## **Standard for on Campus DHCP**

Example Scope for Subnet 10.242.18.0/23

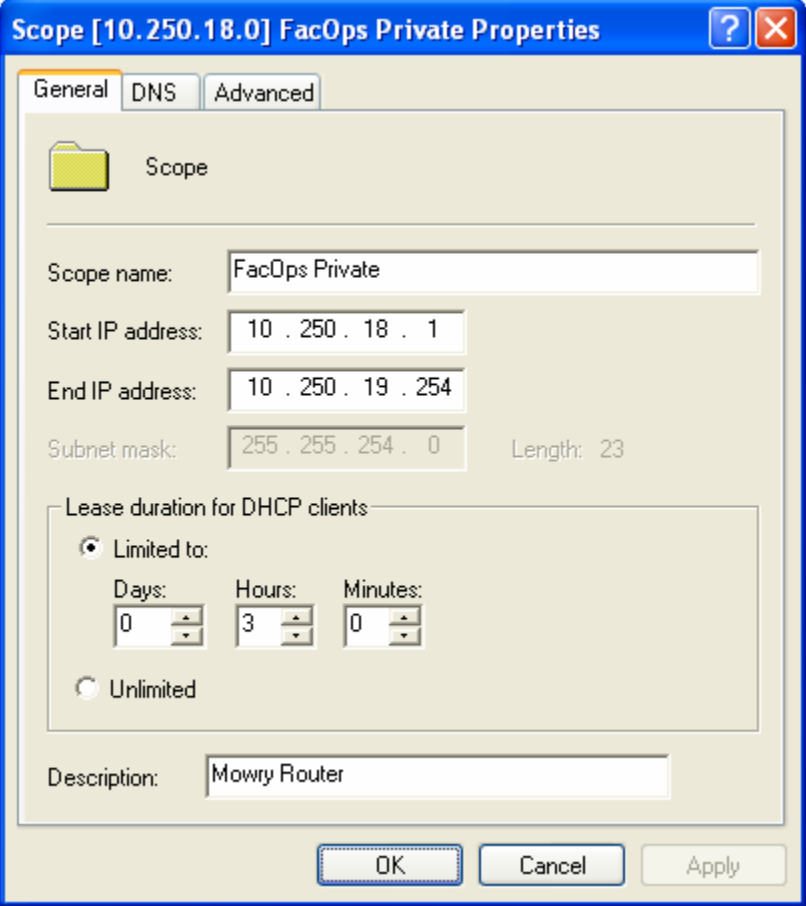

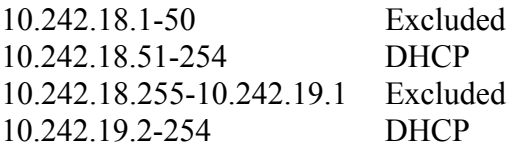

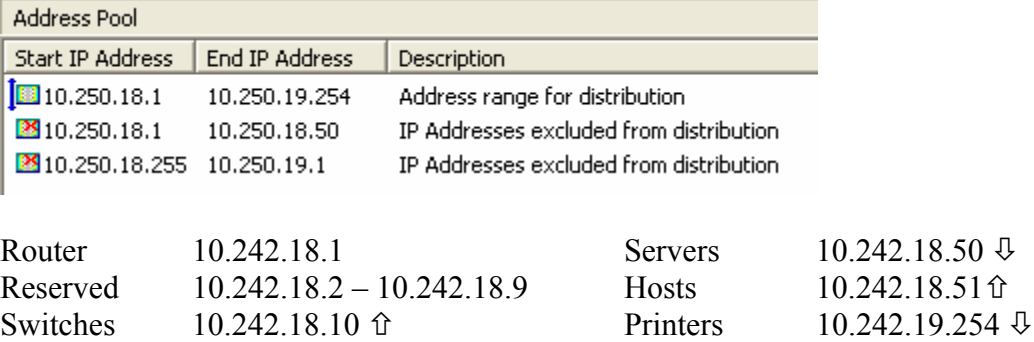

Example Printer Reservation

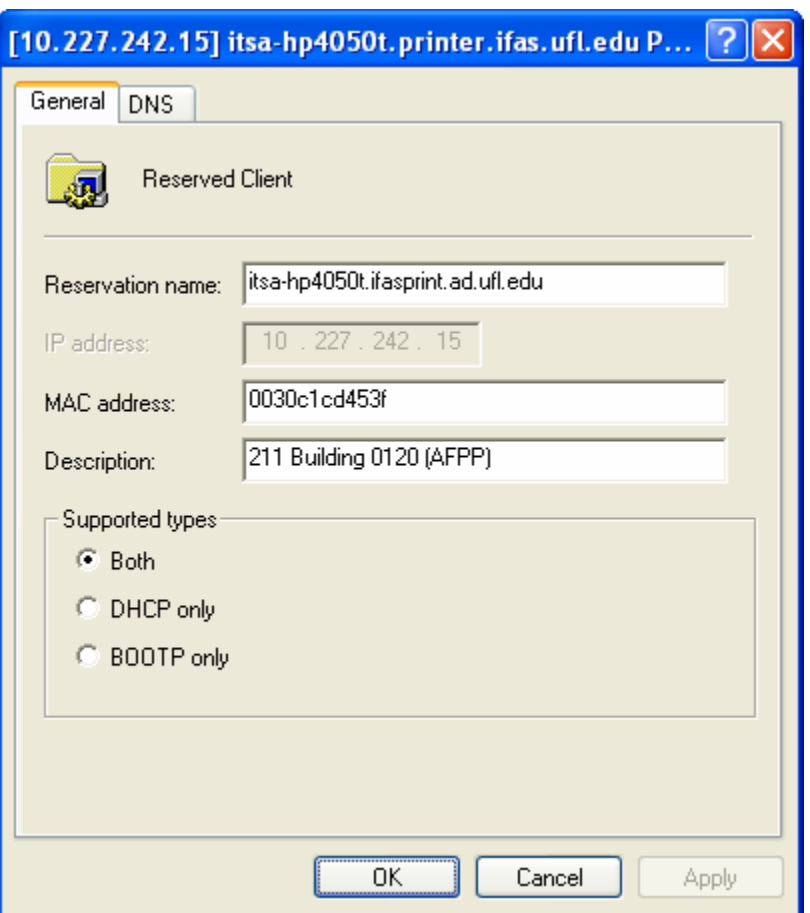

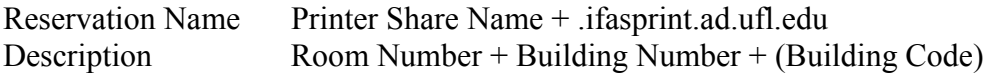

Configured Options

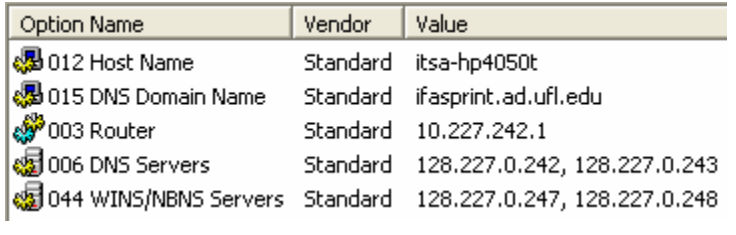

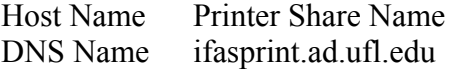

Example Computer/Device Reservation

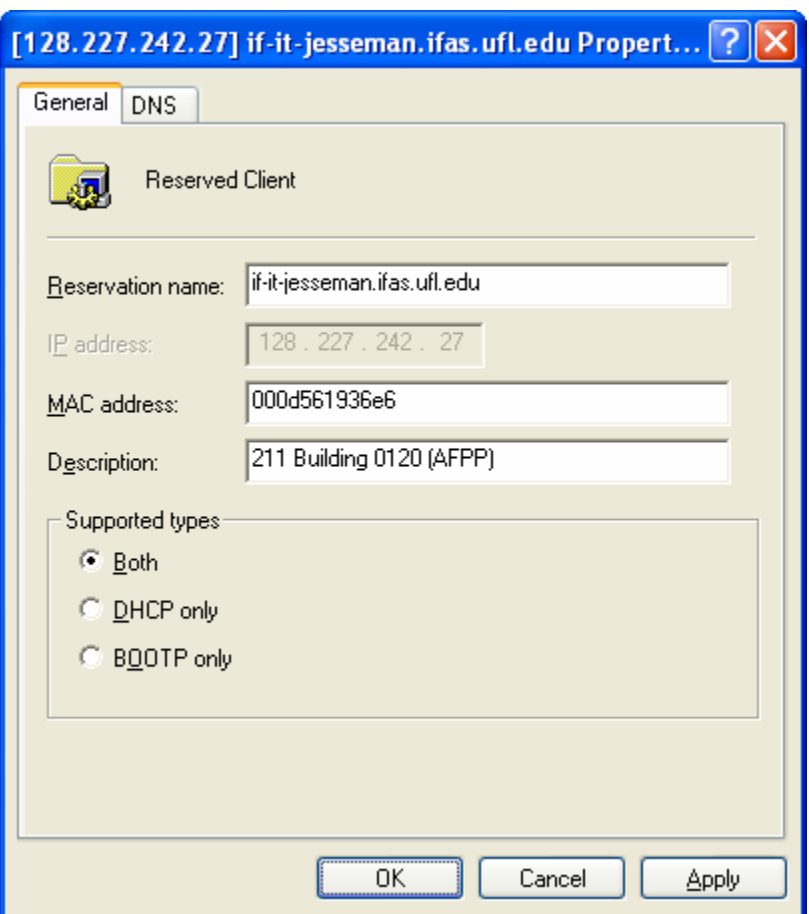

Reservation Name Computer Name + .ad.ufl.edu<br>Description Room Number + Building Num  $Room$  Number + Building Number + (Building Code)